# **Application: gvSIG desktop - gvSIG bugs #5125**

# **Al añadir un campo calculado de tipo geometria a un csv falla**

10/25/2019 02:47 AM - Joaquín del Cerro Murciano

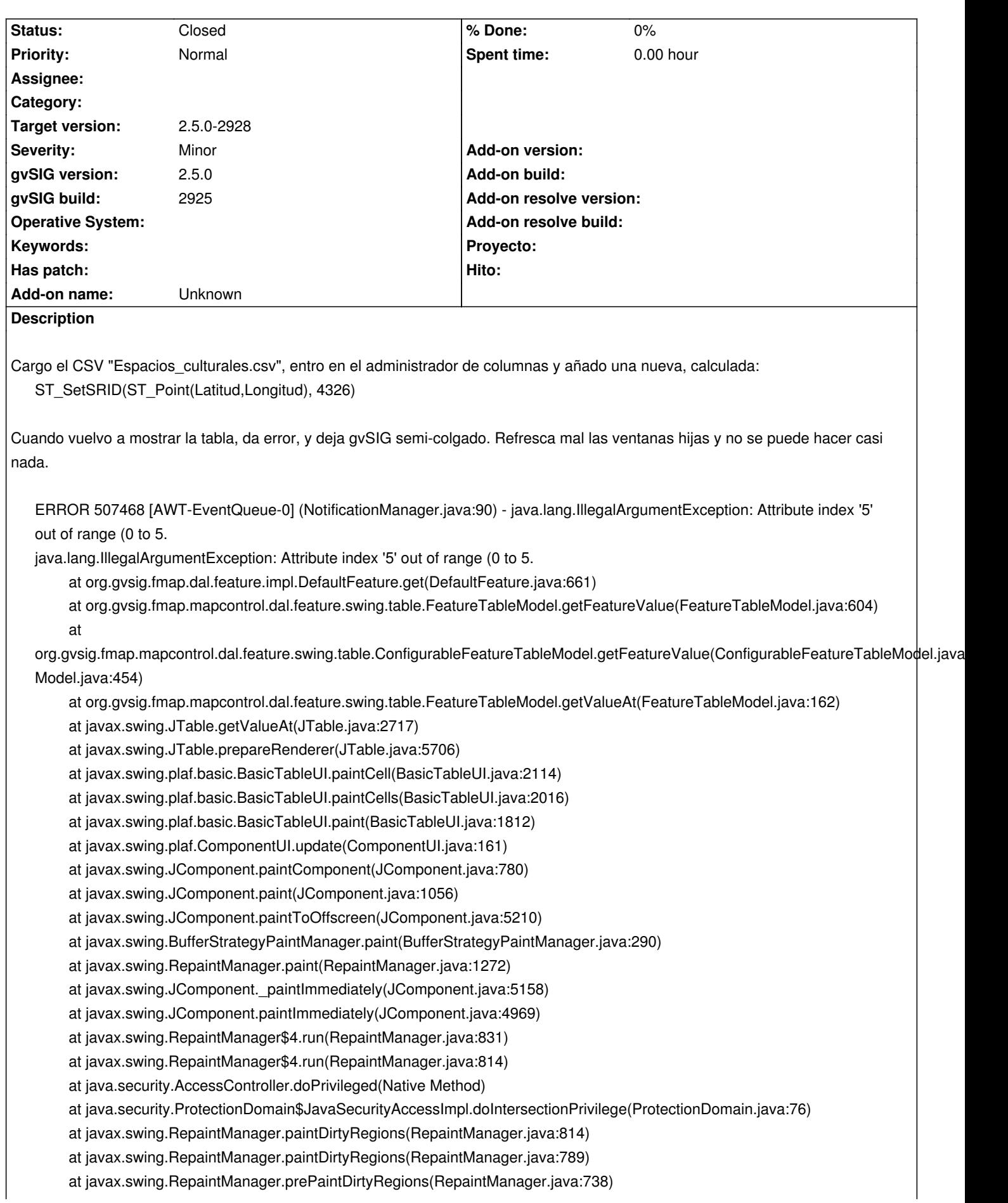

 at javax.swing.RepaintManager.access\$1200(RepaintManager.java:64) at javax.swing.RepaintManager\$ProcessingRunnable.run(RepaintManager.java:1732) at java.awt.event.InvocationEvent.dispatch(InvocationEvent.java:311) at java.awt.EventQueue.dispatchEventImpl(EventQueue.java:756) at java.awt.EventQueue.access\$500(EventQueue.java:97) at java.awt.EventQueue\$3.run(EventQueue.java:709) at java.awt.EventQueue\$3.run(EventQueue.java:703) at java.security.AccessController.doPrivileged(Native Method) at java.security.ProtectionDomain\$JavaSecurityAccessImpl.doIntersectionPrivilege(ProtectionDomain.java:76) at java.awt.EventQueue.dispatchEvent(EventQueue.java:726) at org.gvsig.andami.ui.AndamiEventQueue.dispatchEvent(AndamiEventQueue.java:50) at java.awt.EventDispatchThread.pumpOneEventForFilters(EventDispatchThread.java:201) at java.awt.EventDispatchThread.pumpEventsForFilter(EventDispatchThread.java:116) at java.awt.EventDispatchThread.pumpEventsForHierarchy(EventDispatchThread.java:105) at java.awt.EventDispatchThread.pumpEvents(EventDispatchThread.java:101) at java.awt.EventDispatchThread.pumpEvents(EventDispatchThread.java:93) at java.awt.EventDispatchThread.run(EventDispatchThread.java:82)

Al margen del error que se ha producido lo mas grave es que deja gvSIG inusable.

Tendriamos que atrapar los errores en **FeatureTableModel.getValueAt** para que no muestre errores continuamente al intentar refrescar las ventanas.

Probablemente usar el FilteredLogger, fijandole un intervalo de tiempo para evitar que gvSIG deje de responder ante un error de este tipo.

## **Associated revisions**

### **Revision 44541 - 10/30/2019 03:38 PM - Óscar Martínez**

refs #5125 Uso del MemoryFeatureProvider para uso del feature type

#### **Revision 44542 - 10/30/2019 05:33 PM - Óscar Martínez**

refs #5125 Capturar error a traves de filter logger

#### **History**

#### **#1 - 10/30/2019 07:57 PM - Óscar Martínez**

*- Status changed from New to Fixed*

#### **#2 - 11/04/2019 01:26 PM - Álvaro Anguix**

*- Status changed from Fixed to Closed*